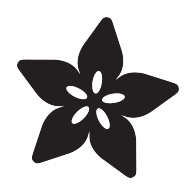

# Haptic Headband

Created by Becky Stern

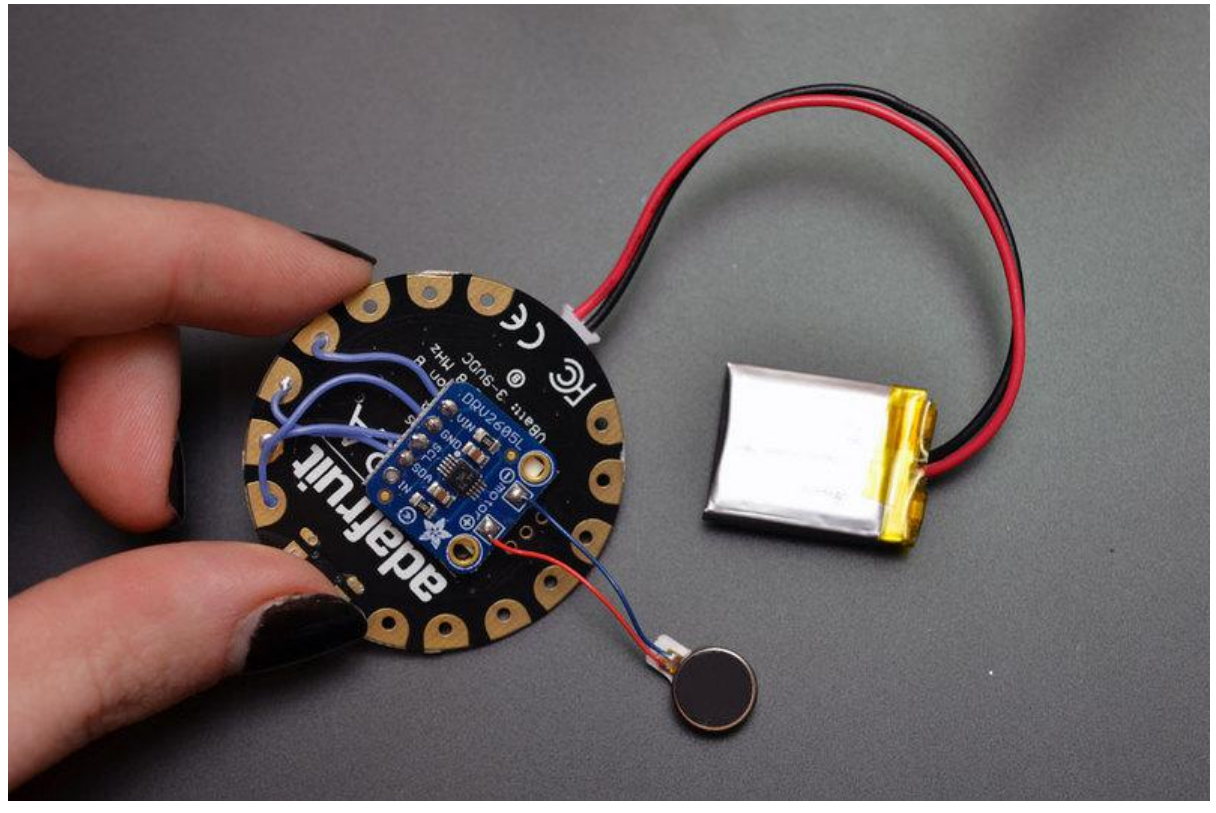

https://learn.adafruit.com/haptic-headband

Last updated on 2021-11-15 06:34:50 PM EST

#### Table of Contents

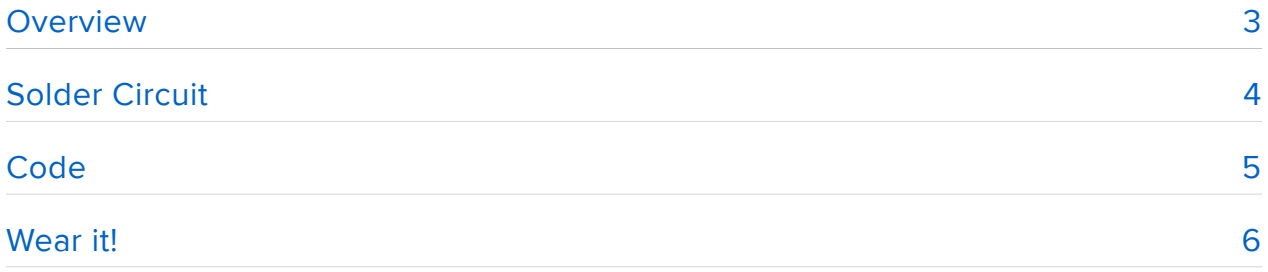

### <span id="page-2-0"></span>Overview

Create a vibration notification wearable for timing your meditation sessions and so much more! The haptic motor controller can execute waveforms, taps, clicks, fuzzes, hums, and bumps-- different patterns of vibrating that you can recognize. Build it into a bandana or headband for a meditation timer that gently signals you without the need for your phone's alarm.

Before you begin, make sure you've read the following prerequisite guides:

- [Getting Started with Flora](file:///home/getting-started-with-flora) (https://adafru.it/dwi) •
- [Adafruit Guide To Excellent Soldering](file:///home/deploy/adafruit-guide-excellent-soldering) (https://adafru.it/drI) •
- [Battery Powering your Wearable Electronics](https://www.youtube.com/watch?v=U_Q3djsktQs) (https://adafru.it/e4c) •
- [Adafruit DRV2605 Haptic Controller Breakout](file:///home/adafruit-drv2605-haptic-controller-breakout) (https://adafru.it/jDA) •

For this project you will need:

- [Flora microcontroller](http://www.adafruit.com/product/659) (https://adafru.it/dgx) (or other I2C capable microcontroller) •
- [DRV2605L Haptic Motor Controller](http://www.adafruit.com/product/2305) (https://adafru.it/jDB) •
- [Vibrating Mini Motor Disc](http://www.adafruit.com/product/1201) (https://adafru.it/fbV) •
- [Lipoly battery](https://www.adafruit.com/products/1317) (http://adafru.it/1317) and [charger](https://www.adafruit.com/products/1304) (http://adafru.it/1304) •
- [Soldering tools and supplies](file:///home/adafruit-guide-excellent-soldering) (https://adafru.it/drI) •
- double sided foam tape or velcro tape (optional)
- Headband or bandana
- needle and thread (optional)

For a similar circuit without haptic gestures (but with slightly smaller components), check out the [Gemma Mindfulness Bracelet](file:///home/buzzing-mindfulness-bracelet) (https://adafru.it/jDC)!

## <span id="page-3-0"></span>Solder Circuit

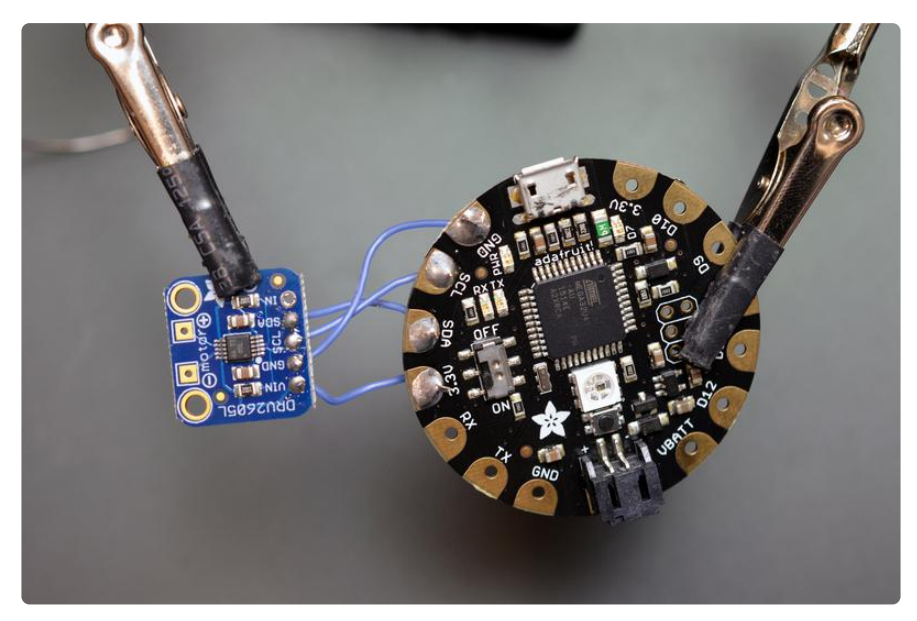

Solder four wire connections as follows:

- motor controller VIN -> Flora 3.3V
- motor controller GND -> Flora GND •
- motor controller SCL -> Flora SCL
- motor controller SDA -> Flora SDA •

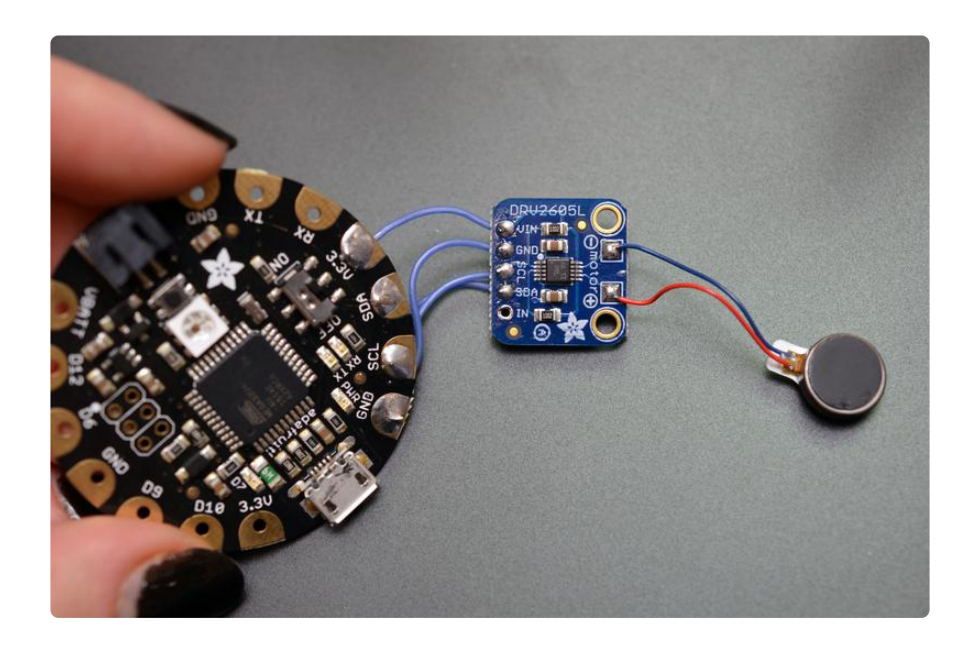

Solder the vibtration motor to the + (red) and - (blue) on the motor controller.

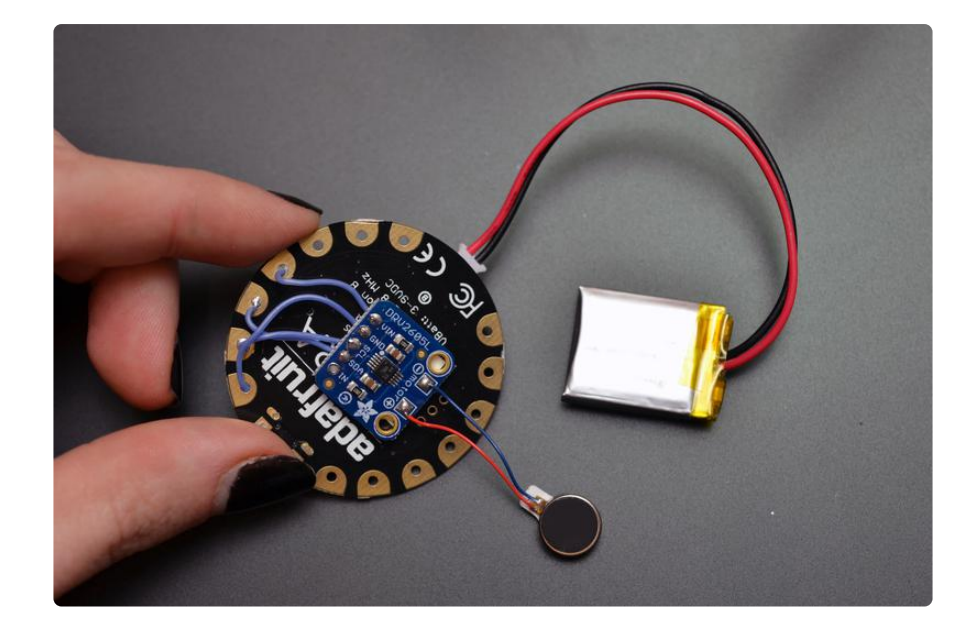

Use a piece of double sided foam tape (or velcro tape) to affix the moto controller to the back of Flora, and plug in your battery.

### <span id="page-4-0"></span>Code

Upload the following code to your Flora using the Arduino IDE. Change the 'interval' variable to your desired timer. Requires the [DRV2605](https://github.com/adafruit/Adafruit_DRV2605_Library) (https://adafru.it/eh0) library.

This basic code creates a variable delay between pulses-- adjust the 'interval' value to your liking.

For a more complex, power saving example, check out the [Gemma Mindfulness](file:///home/buzzing-mindfulness-bracelet) [Bracelet](file:///home/buzzing-mindfulness-bracelet) (https://adafru.it/jDC).

```
/*
Basic timer circuit to trigger haptic motor controller at a specified interval.
Uses Flora and DRV2605L Haptic Motor Controller
Tutorial: https://learn.adafruit.com/haptic-headband
*/
#include <Wire.h&gt;
#include "Adafruit DRV2605.h"
Adafruit_DRV2605 drv;
uint8 t effect = 7;
uint32 t wait = 10; // Time between reminders, in seconds
void setup() {
   Serial.begin(9600);
   drv.begin();
   drv.selectLibrary(1);
   // I2C trigger by sending 'go' command 
   // default, internal trigger when sending GO command
```

```
 drv.setMode(DRV2605_MODE_INTTRIG); 
 }
void loop() {
   Serial.print("Effect #"); Serial.println(effect);
  // set the effect to play
  drv.setWaveform(0, effect); // play effect 
  drv.setWaveform(1, 0); // end waveform
   // play the effect!
    drv.go();
     delay(wait * 60 * 1000);
}
```
#### <span id="page-5-0"></span>Wear it!

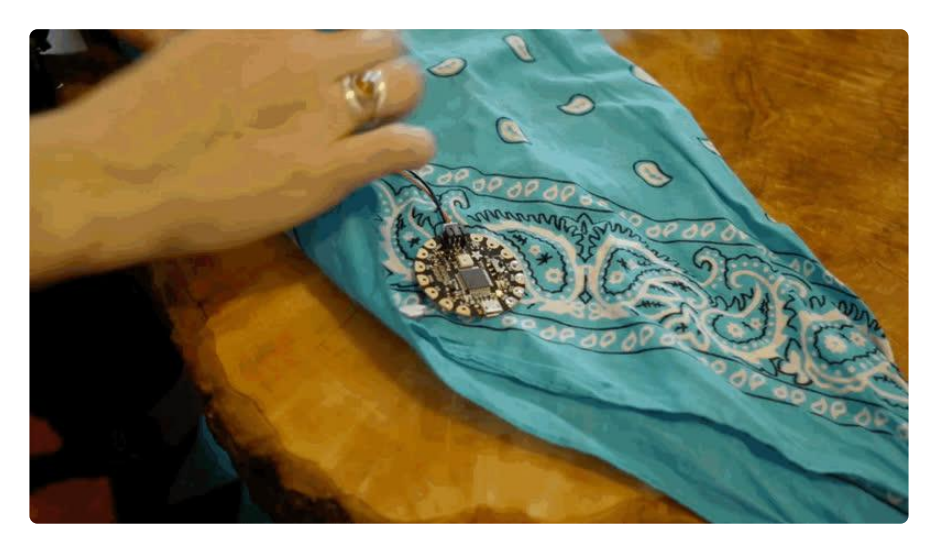

Plug in your battery, power Flora's switch ON, and roll up the circuit in a headband or bandana. Wear for timing your meditation, reminding you to check the laundry, etc.!